## How to customize your Notification options- Using Aeries App

Como personalizar tus opciones de notificación usando la aplicación Aeries

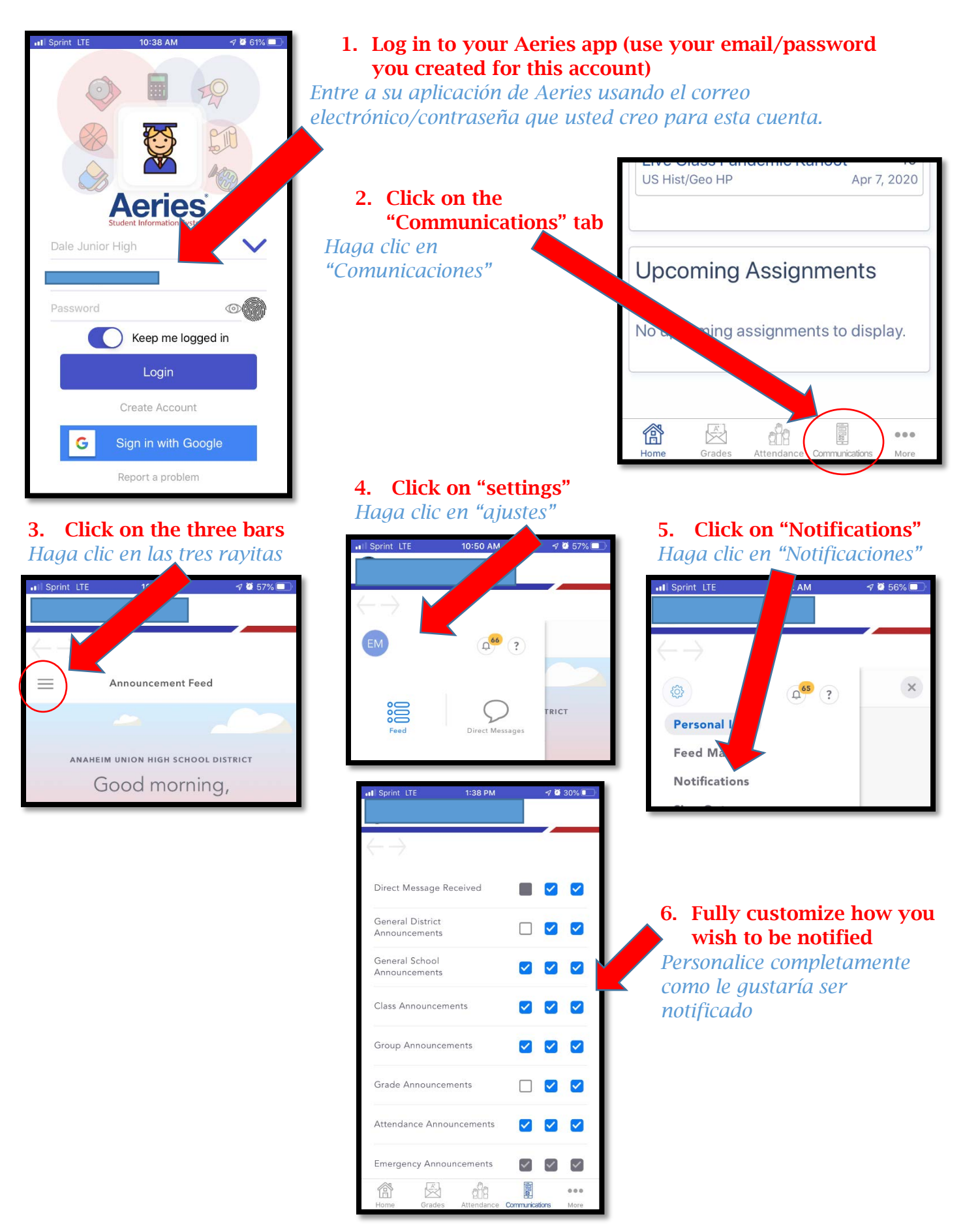